office 1001

office 1001

13 ISBN 9787111208556

10 ISBN 7111208552

出版时间:2007-3

页数:315

版权说明:本站所提供下载的PDF图书仅提供预览和简介以及在线试读,请支持正版图书。

## www.tushu000.com

## office 1001

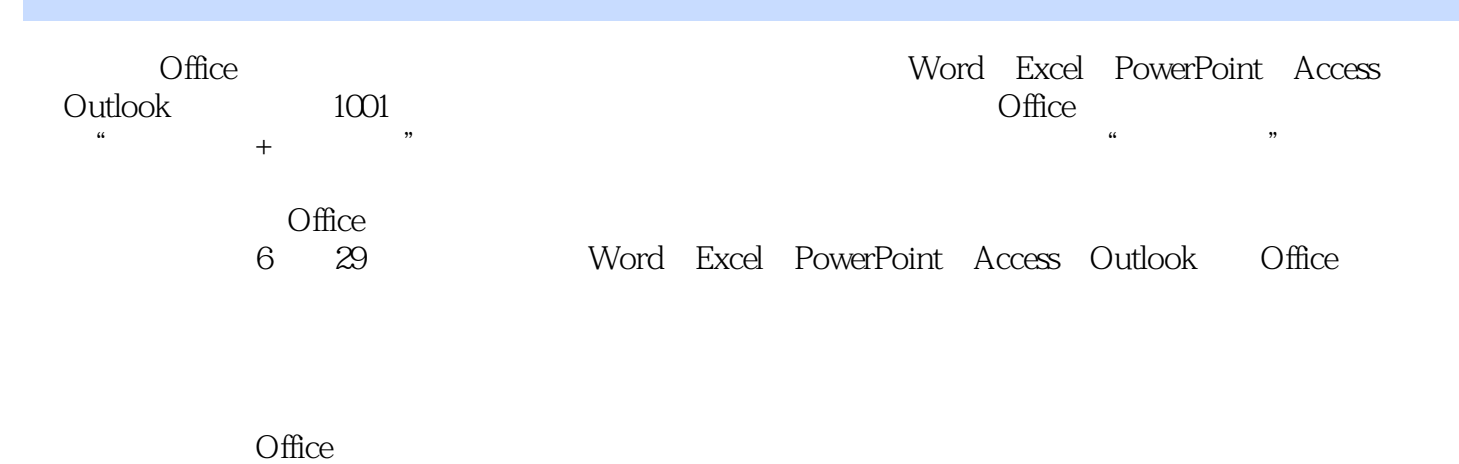

 $\Box$  The  $\Box$  of  $\Box$  The  $\Box$ 

## office 1001

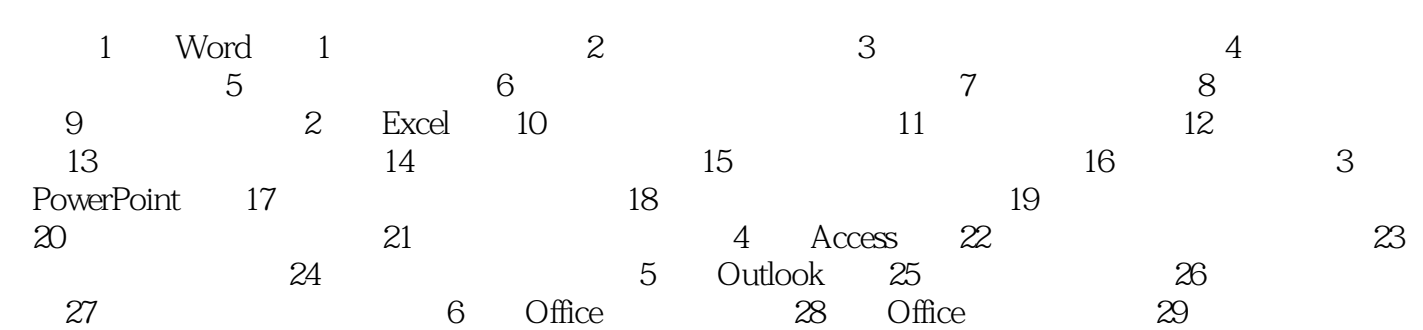

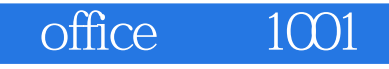

本站所提供下载的PDF图书仅提供预览和简介,请支持正版图书。

:www.tushu000.com